#### Fundamentos de Robótica: Dinámica de Manipuladores

Juan Carlos Grieco, Universidad Simón Bolívar Gerardo Fernández L., Universidad Simón Bolívar Cecilia Murrugarra Q., Universidad Simón Bolívar Temas que nos competen...

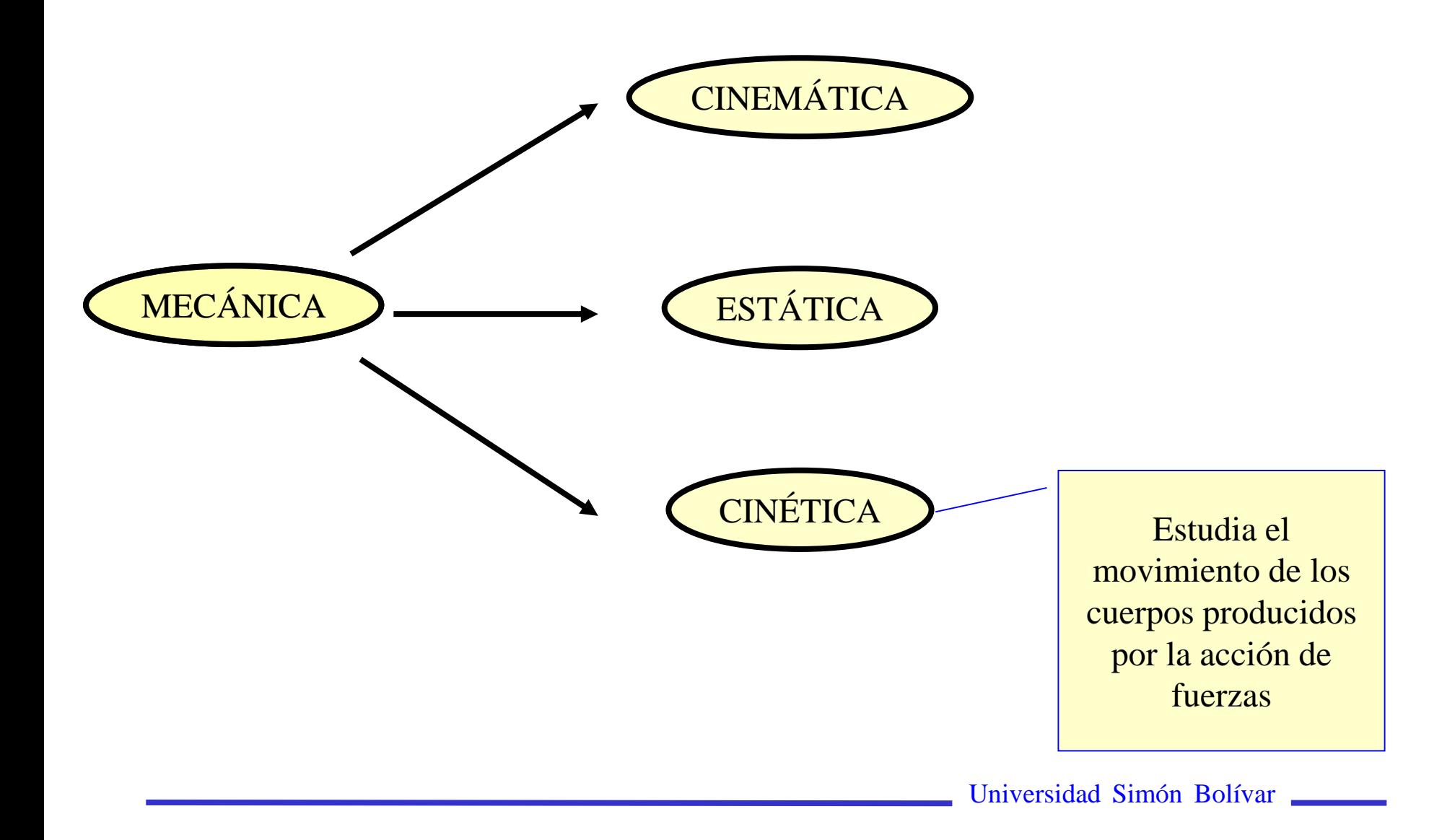

Temas que nos competen...

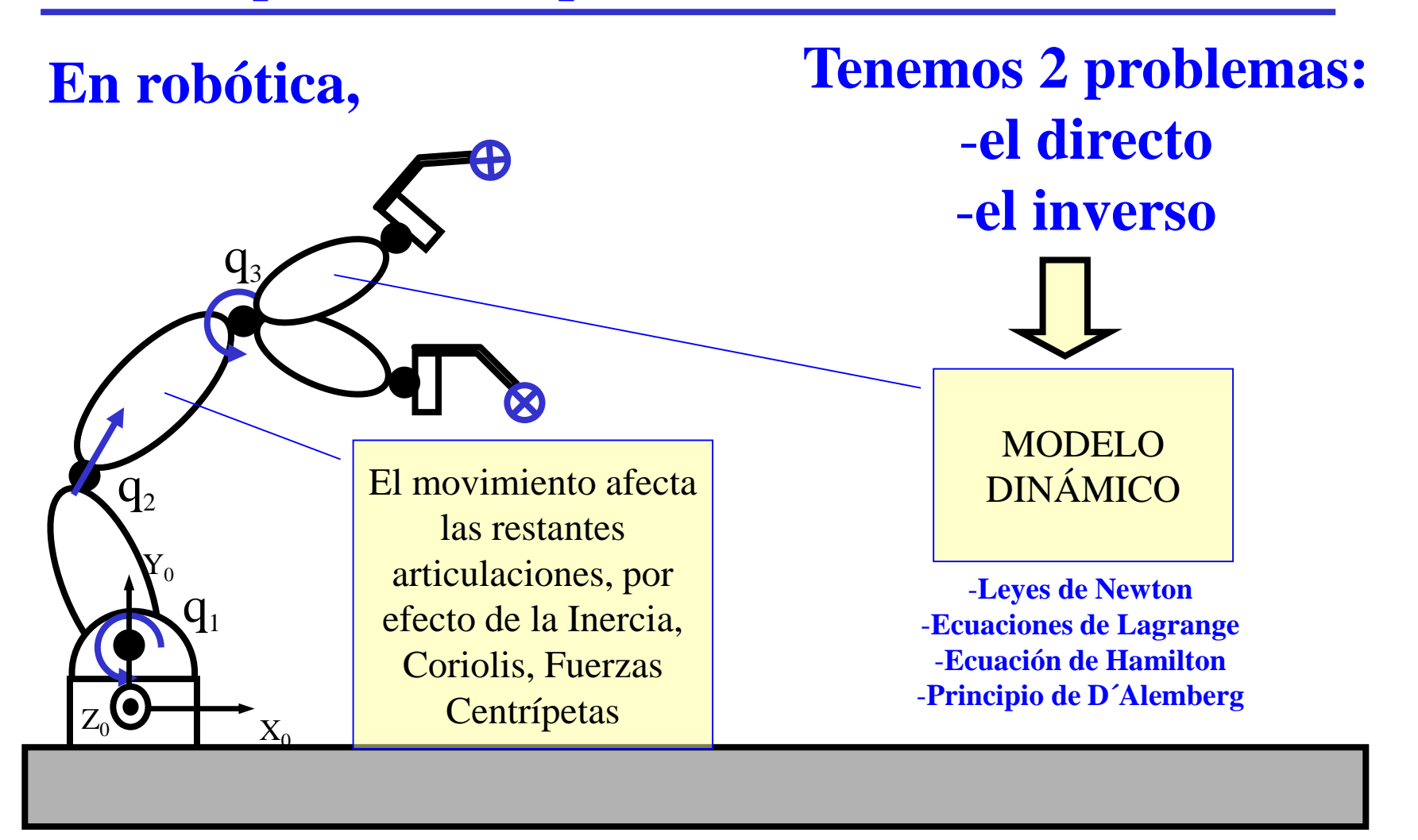

# Formulación Lagrangiana

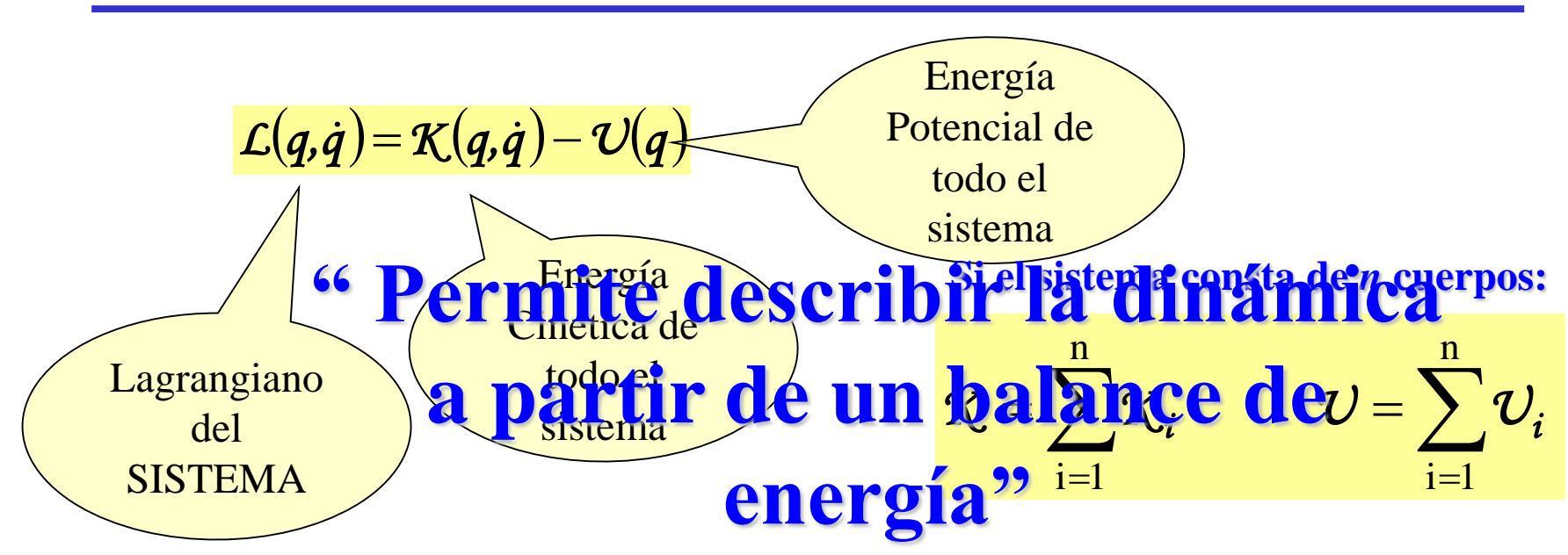

**La ecuación dinámica para el link i-ésimo viene dada por:**

$$
\frac{\mathrm{d}}{\mathrm{d}t}\left(\frac{\partial \mathcal{L}}{\partial \dot{q}_i}\right) - \frac{\partial \mathcal{L}}{\partial q_i} = Q_i
$$

**" Ecuación de Movimiento de Euler-Lagrange"**

# Ejemplo sencillo

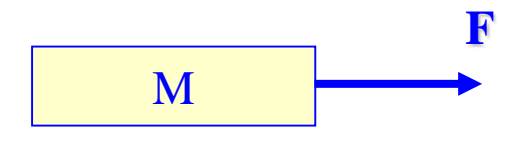

$$
\mathbf{K} = \frac{1}{2} \mathbf{M} \mathbf{v}^2 = \frac{1}{2} \mathbf{M} \dot{\mathbf{x}}^2
$$

$$
v = mgh = 0
$$

$$
\frac{\mathrm{d}}{\mathrm{d}t}\left(\frac{\partial \mathcal{L}}{\partial \dot{q}_i}\right) - \frac{\partial \mathcal{L}}{\partial q_i} = Q_i
$$

$$
\mathcal{L} = \frac{1}{2} M \dot{x}^2 \ \therefore \ \frac{\partial \mathcal{L}}{\partial \dot{x}} = M \dot{x}
$$

$$
\frac{\partial \mathcal{L}}{\partial x} = 0
$$

$$
\frac{d}{dt} \left( \frac{\partial \mathcal{L}}{\partial \dot{x}} \right) = M \ddot{x}
$$

$$
Q = F
$$

$$
\Rightarrow M \ddot{x} = F
$$

#### Ecuación Dinámica general de un manipulador…

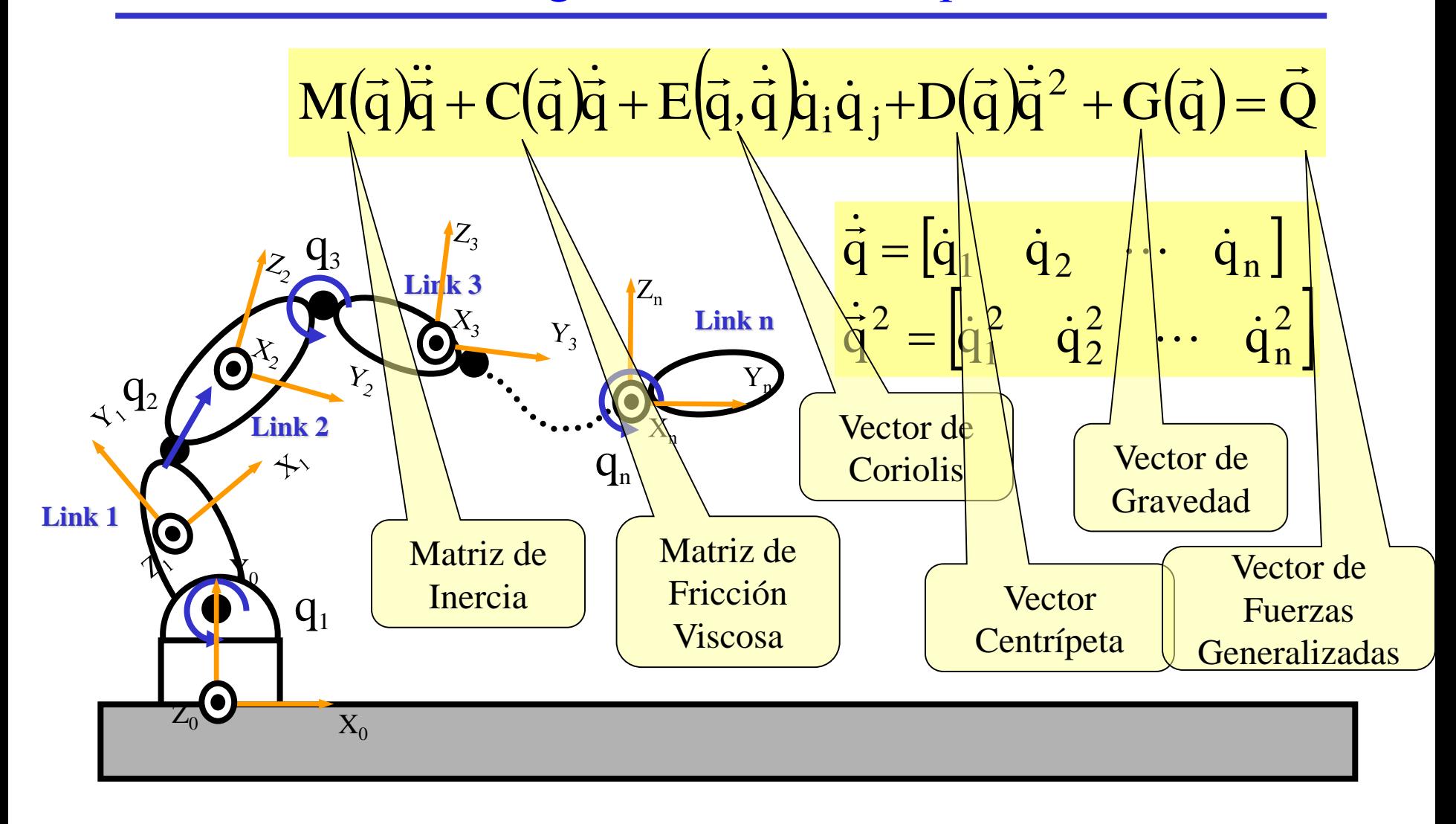

#### Determinación del vector velocidad

*i1* Para determinar la energía cinética necesitamos calcular el vector velocidad:

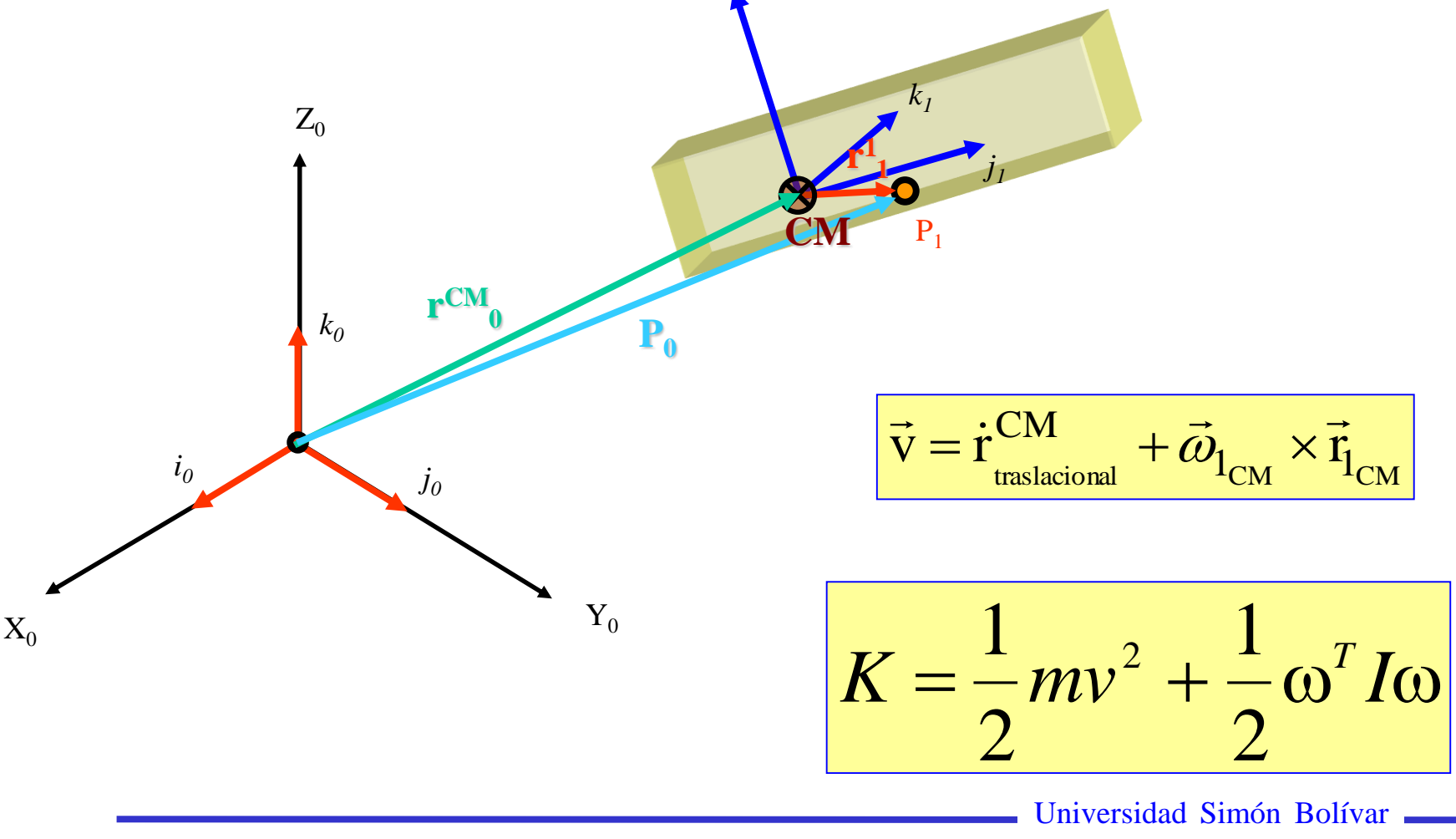

…y necesitamos calcular la Energía Potencial…

$$
U = \int_{tray} \vec{F} \cdot \vec{dl} = \int_{r1}^{r2} \vec{F} \cdot \vec{dl}
$$

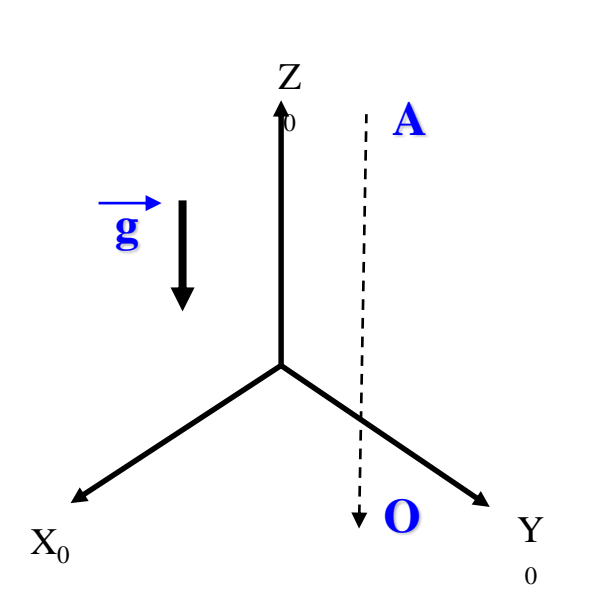

$$
U = m \int_{\text{tray}} \vec{g}^T \vec{dl}
$$
  

$$
U = m \int_{A}^{0} [0 \quad 0 \quad -g \quad 0 \quad 0 \quad 0
$$
  

$$
= -mg(-h) = mgh
$$

#### …y necesitamos calcular la Energía Potencial…

$$
U = m \int_{tray} \vec{g} \cdot \vec{dl}
$$

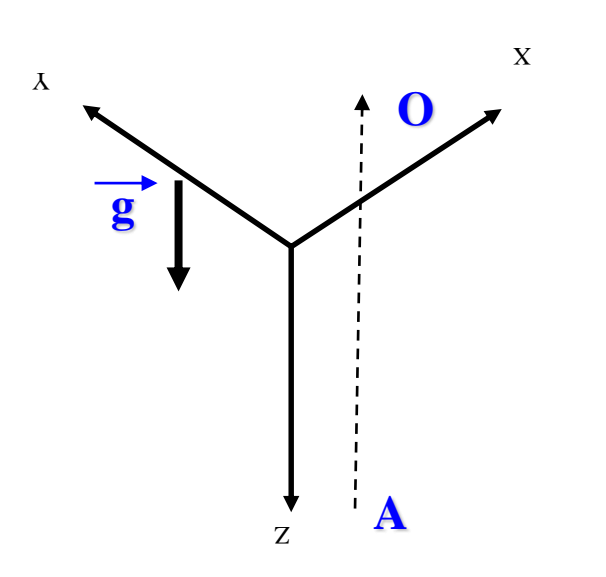

$$
U = m \int_{\text{tray}} \vec{g}^T \vec{dl}
$$
  

$$
U_A = m \int_{A}^{0} [0 \quad 0 \quad g] \left[ \begin{array}{c} 0 \\ 0 \\ dz \end{array} \right] = mg \int_{h}^{0} dz
$$
  

$$
= mg(-h) = -mgh
$$

Ejemplo…

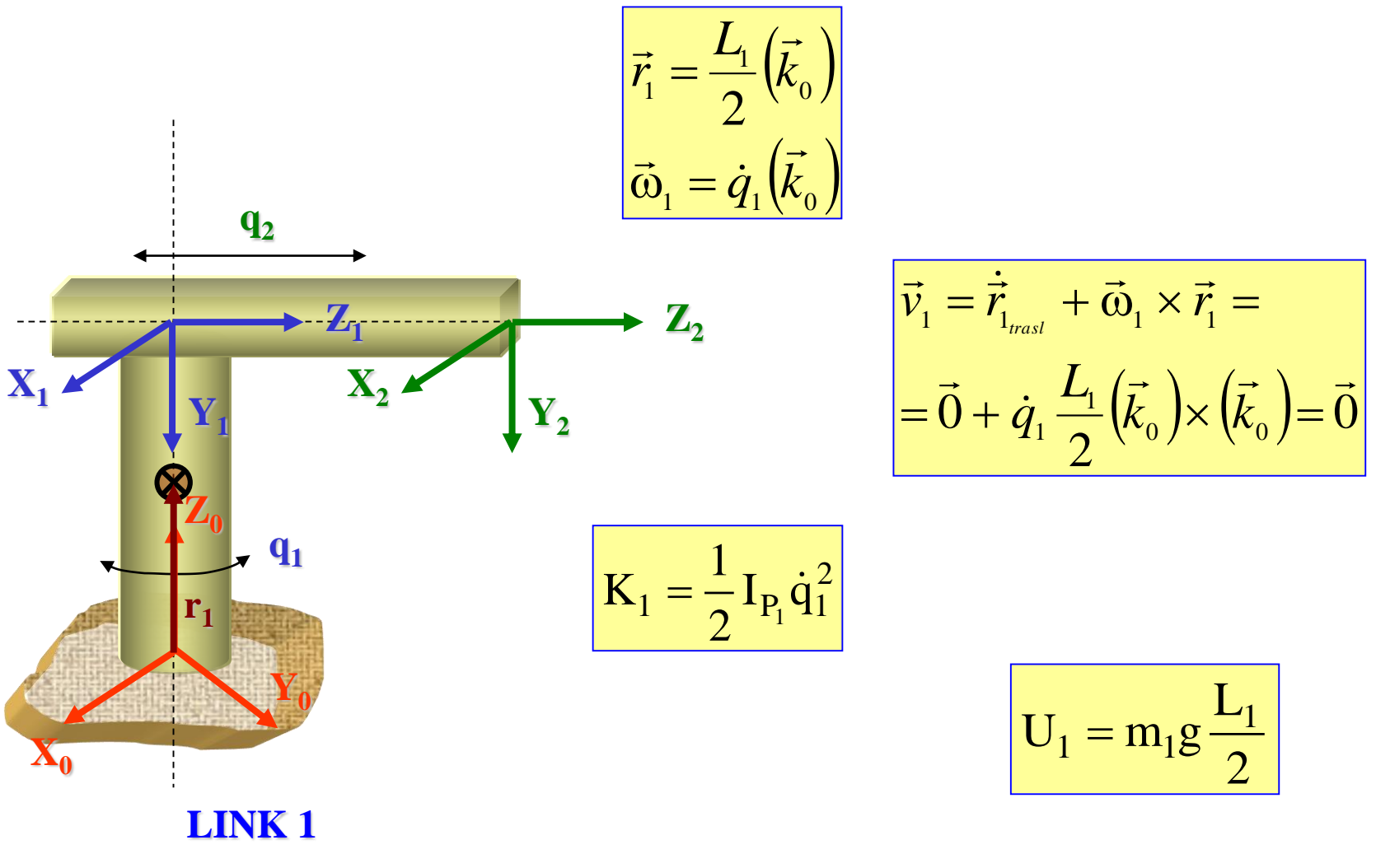

Ejemplo…

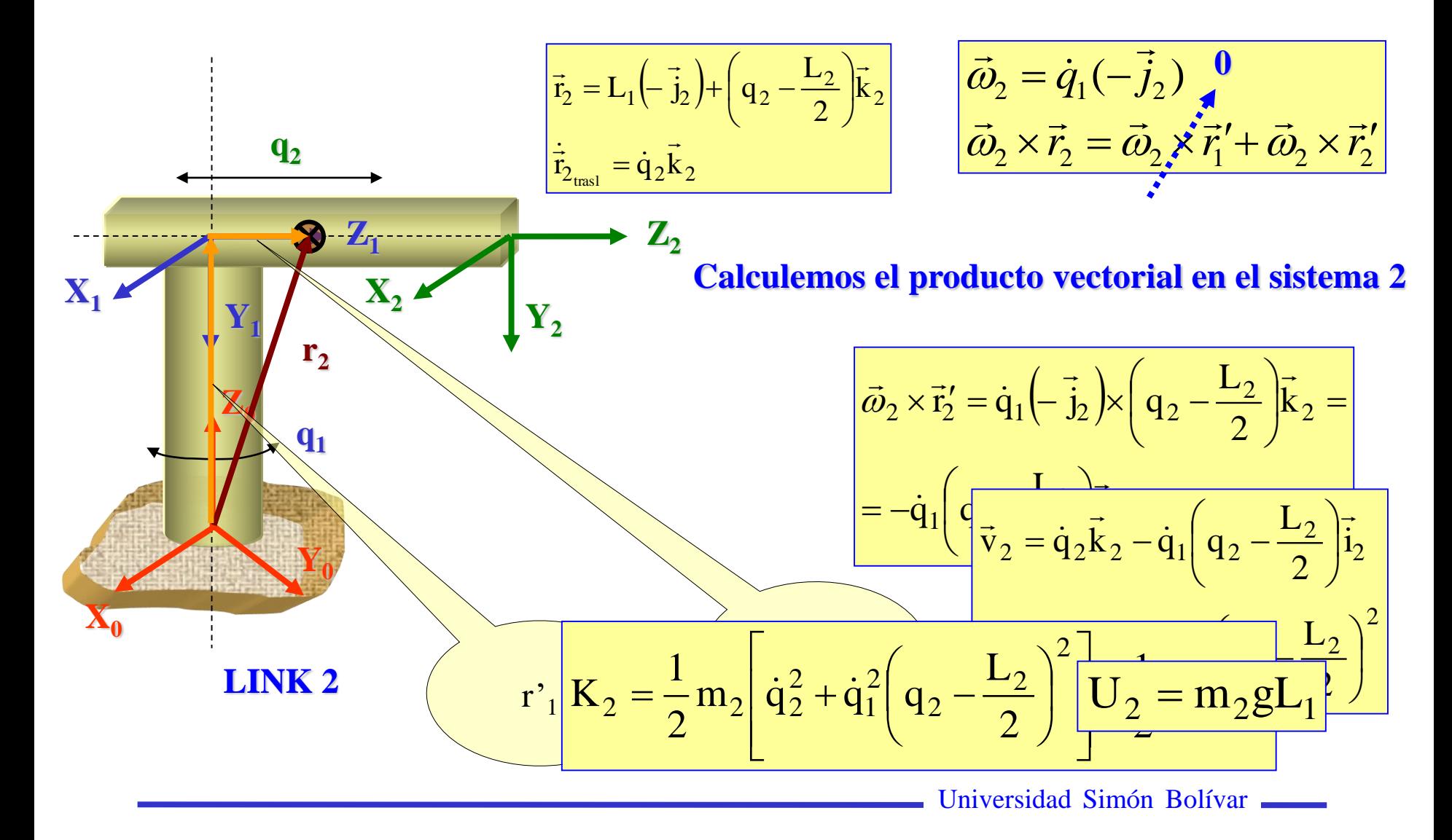

# Tabla de Woo…

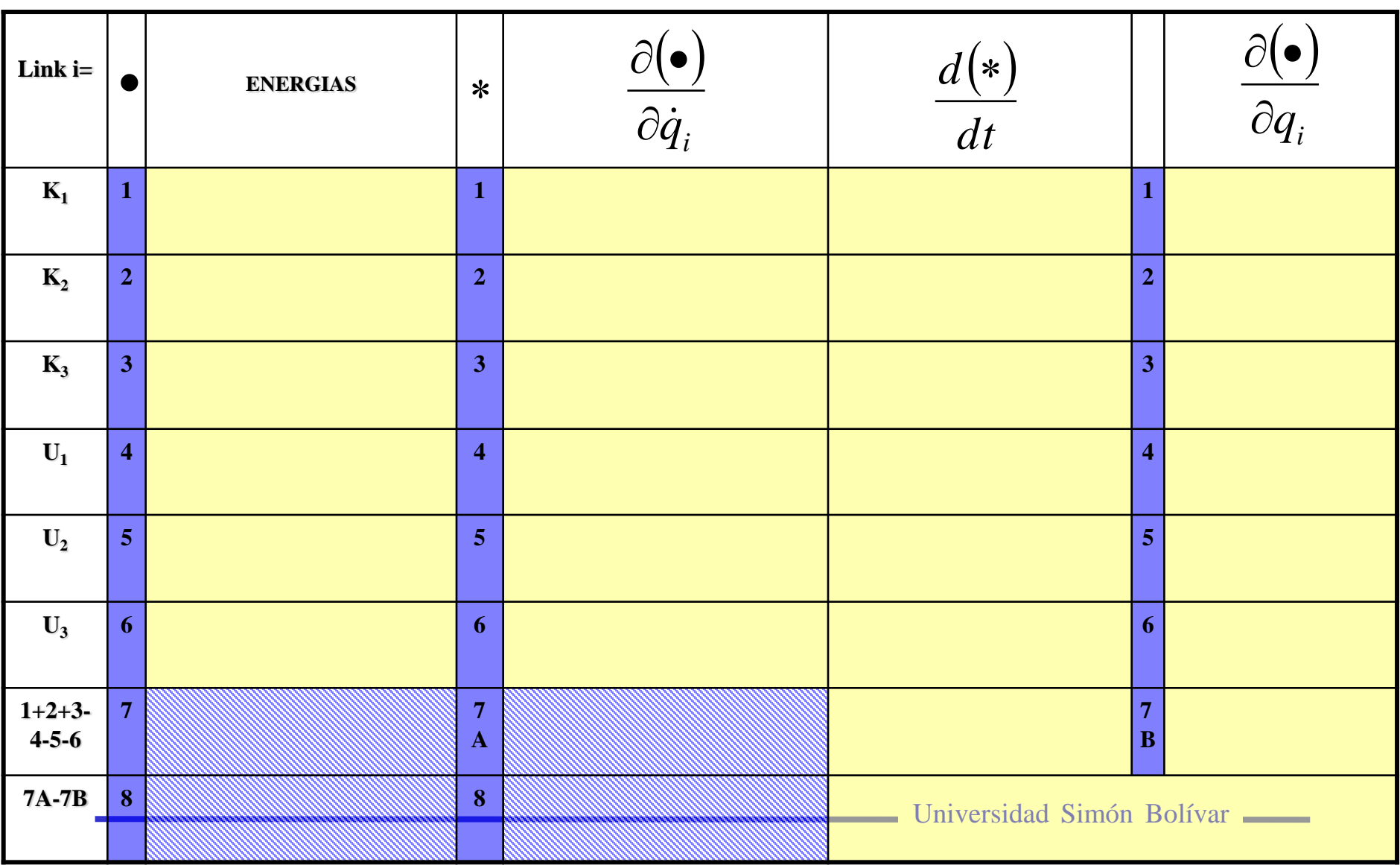

# Tabla de Woo…

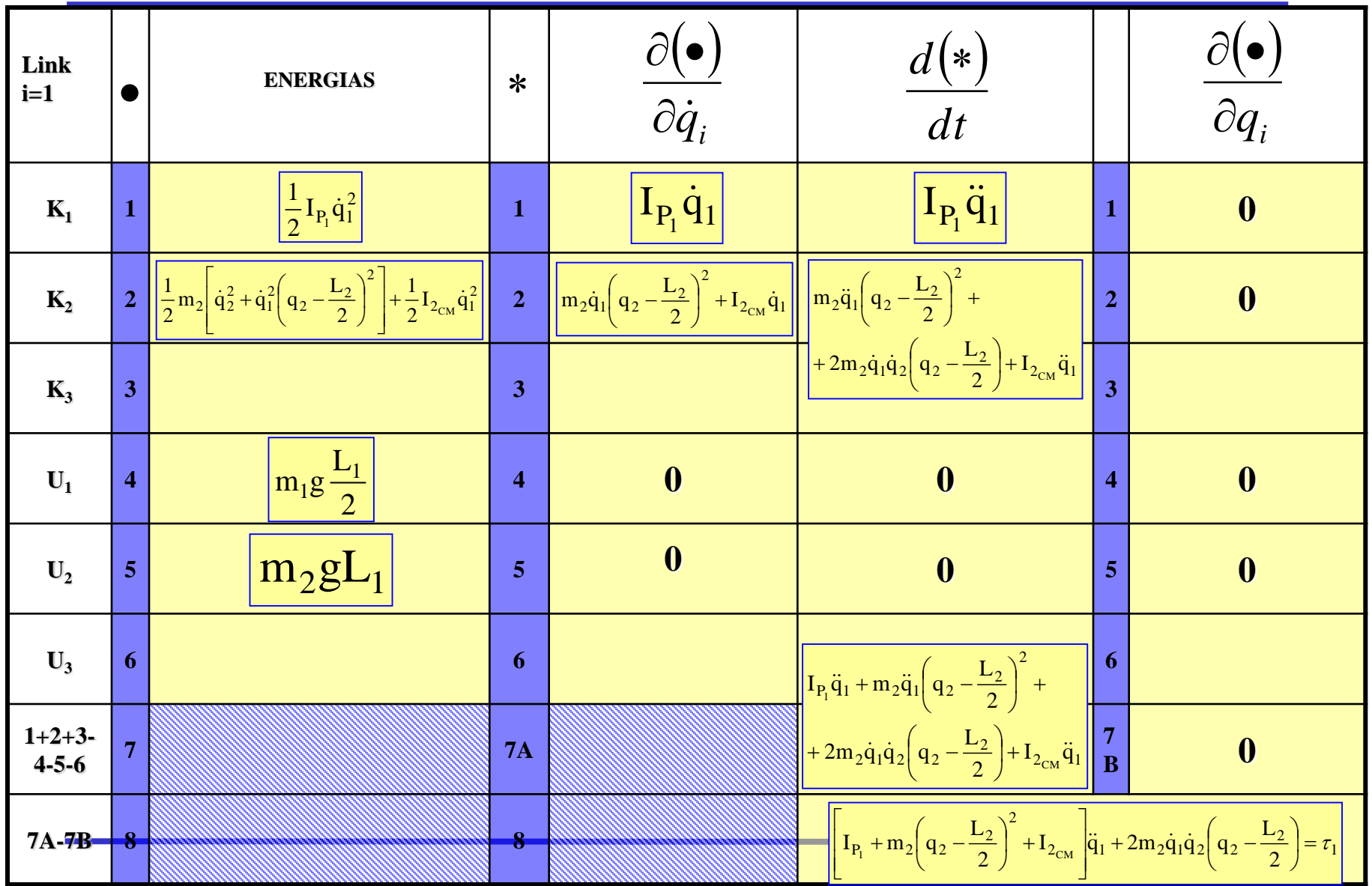

# Tabla de Woo…

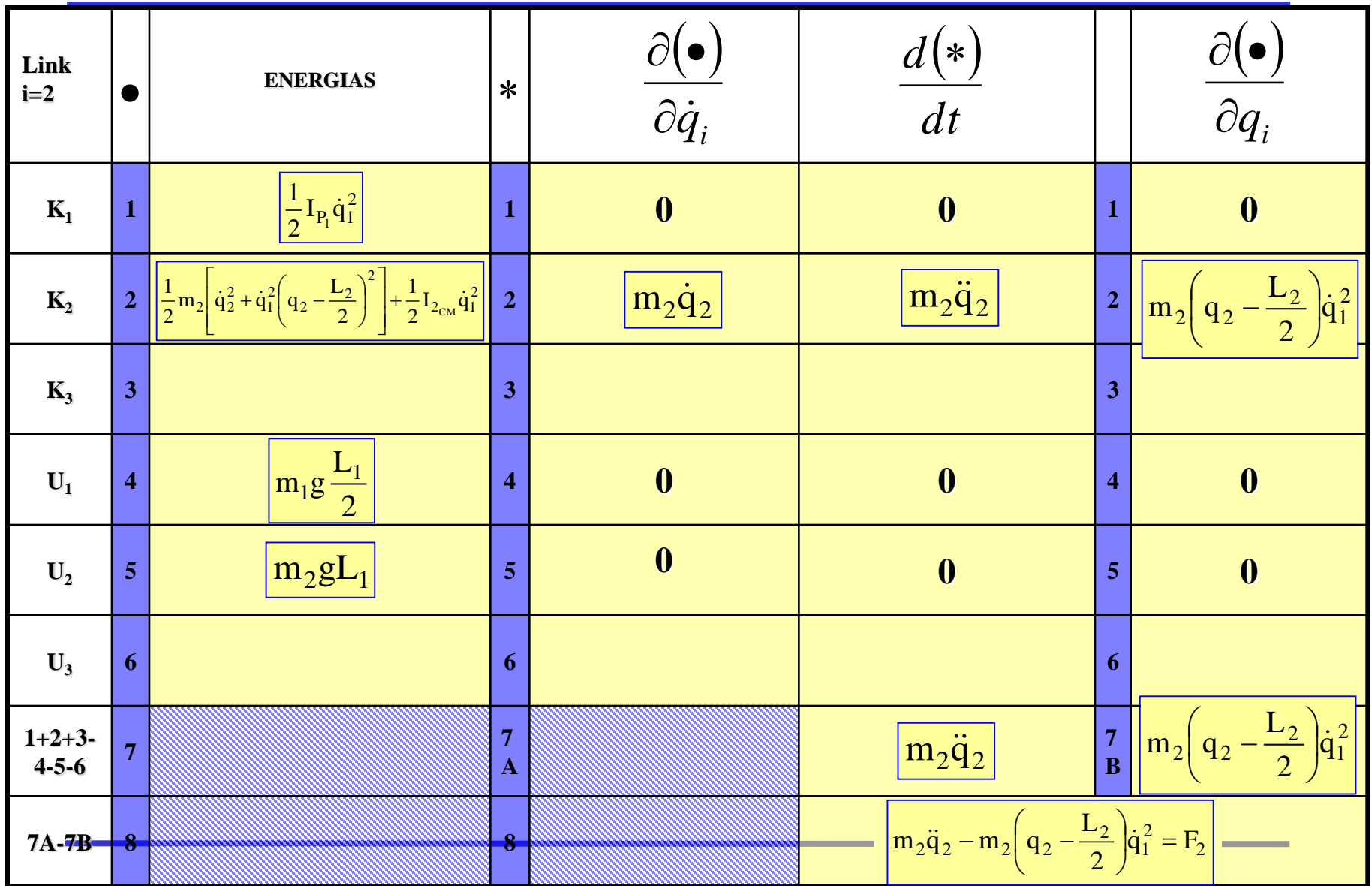

#### Implementemos el modelo …

$$
\left[\mathbf{I}_{P_1} + m_2 \left(\mathbf{q}_2 - \frac{\mathbf{L}_2}{2}\right)^2 + \mathbf{I}_{2_{CM}}\right] \ddot{\mathbf{q}}_1 + 2m_2 \dot{\mathbf{q}}_1 \dot{\mathbf{q}}_2 \left(\mathbf{q}_2 - \frac{\mathbf{L}_2}{2}\right) = \tau_1
$$
\n
$$
\ddot{\mathbf{q}}_1 = \frac{\tau_1 - 2m_2 \dot{\mathbf{q}}_1 \dot{\mathbf{q}}_2 \left(\mathbf{q}_2 - \frac{\mathbf{L}_2}{2}\right)}{\left[\mathbf{I}_{P_1} + m_2 \left(\mathbf{q}_2 - \frac{\mathbf{L}_2}{2}\right)^2 + \mathbf{I}_{2_{CM}}\right]}
$$

$$
m_2 \ddot{q}_2 - m_2 \left( q_2 - \frac{L_2}{2} \right) \dot{q}_1^2 = F_2
$$

$$
\ddot{q}_2 = \frac{F_2}{m_2} + \left( q_2 - \frac{L_2}{2} \right) \dot{q}_1^2
$$

### Otra forma de simulación

**Si deseamos incluir el actuador (Motor CD, por ejemplo) es mejor cambiar la forma de simular el robot**

$$
\left[I_{P_1} + m_2 \left(q_2 - \frac{L_2}{2}\right)^2 + I_{2_{CM}}\right] \ddot{q}_1 + 2m_2 \dot{q}_1 \dot{q}_2 \left(q_2 - \frac{L_2}{2}\right) = \tau_1
$$

$$
m_2\ddot{q}_2 - m_2\left(q_2 - \frac{L_2}{2}\right)\dot{q}_1^2 = F_2
$$

$$
\left[I_{P_1} + m_2 \left(q_2 - \frac{L_2}{2}\right)^2 + I_{2_{CM}} \right] \left[\ddot{q}_1\atop m_2\right] + \left[2m_2 \left(q_2 - \frac{L_2}{2}\right)\right] \dot{q}_1 \dot{q}_2 + \left[-m_2 \left(q_2 - \frac{L_2}{2}\right) \right] \left[\dot{q}_1^2\atop q_2^2\right] = \left[\frac{\tau_1}{F_2}\right]
$$

# Otra forma de simulación

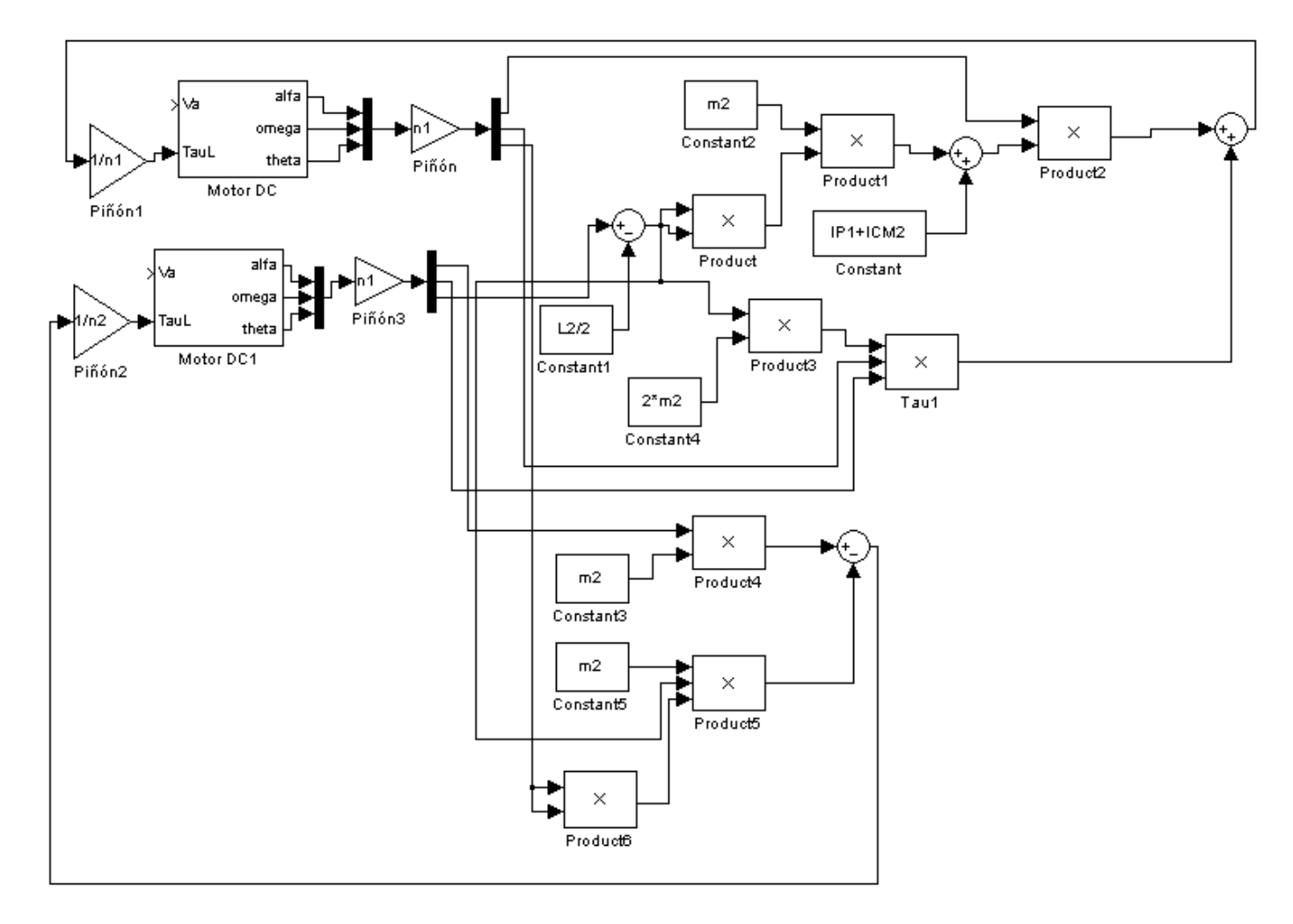